## FREQUENTLY ASKED QUESTION'S

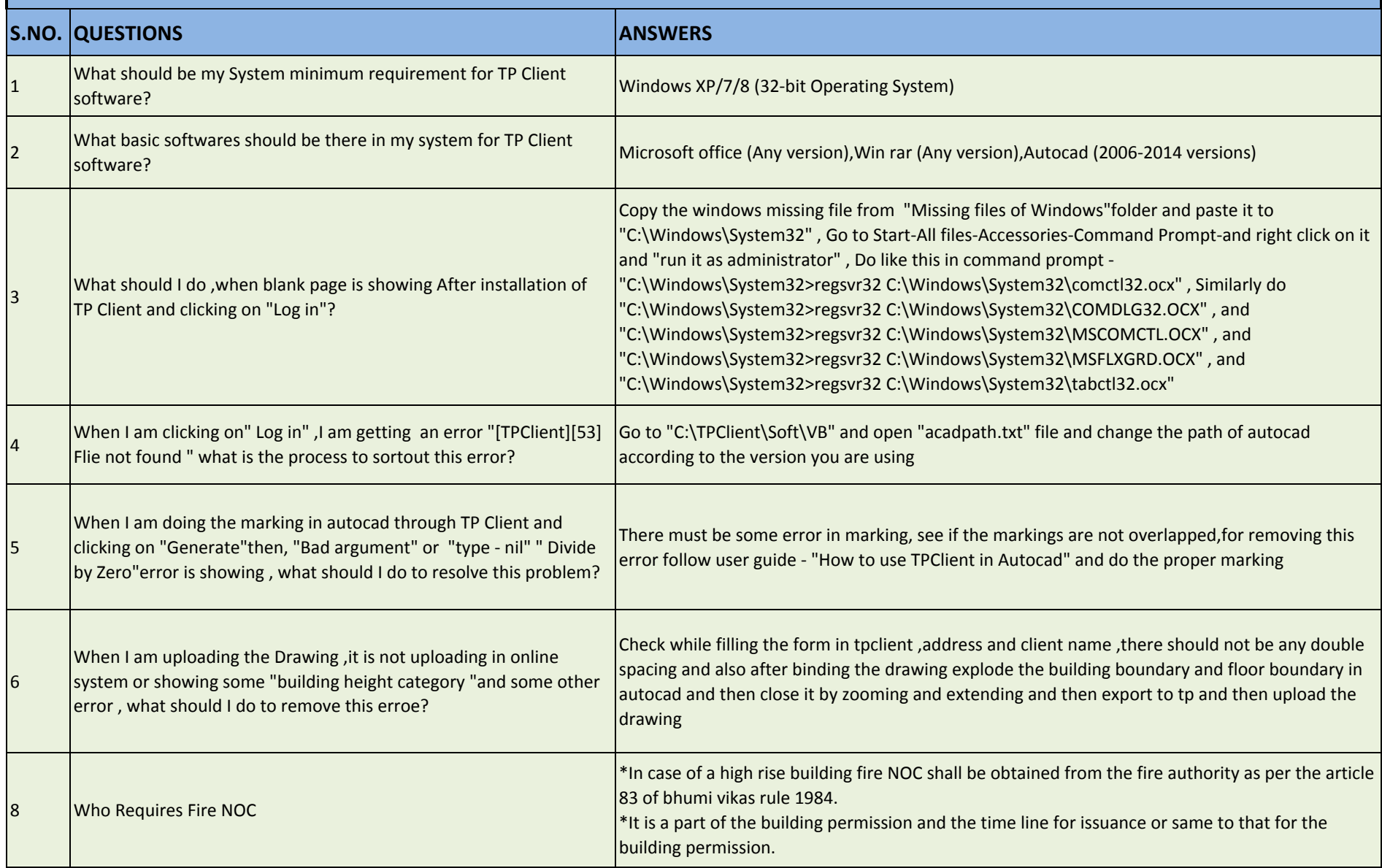